$<<$ AutoCAD  $>>$ 

书名:<<AutoCAD上机实验指导与实训>>

- 13 ISBN 9787111367208
- 10 ISBN 7111367200

出版时间:2012-2

页数:116

PDF

更多资源请访问:http://www.tushu007.com

, tushu007.com

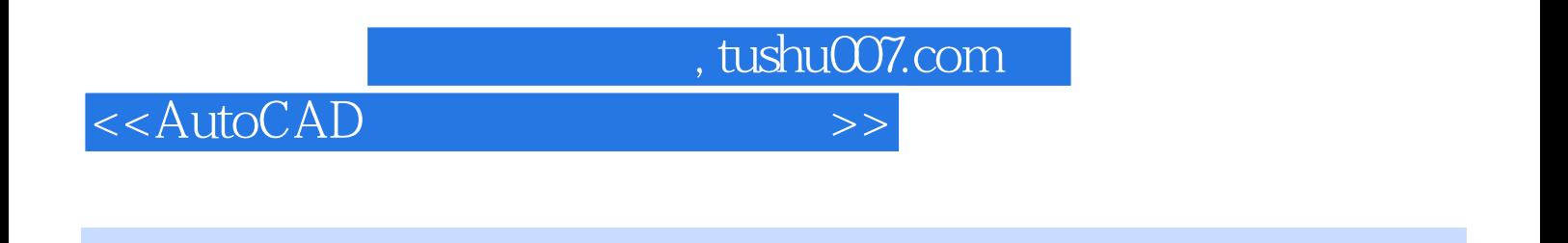

 $\emph{CAD}$ 

 $\mathop{\rm AutoCAD}\nolimits$ 

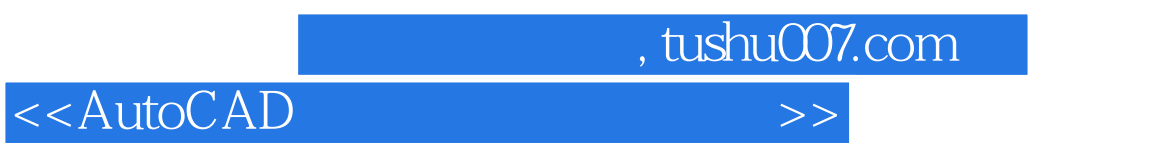

 $2<sub>l</sub>$ 第1版前言

AutoCAD

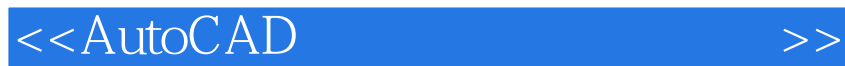

65

 $,$  tushu007.com

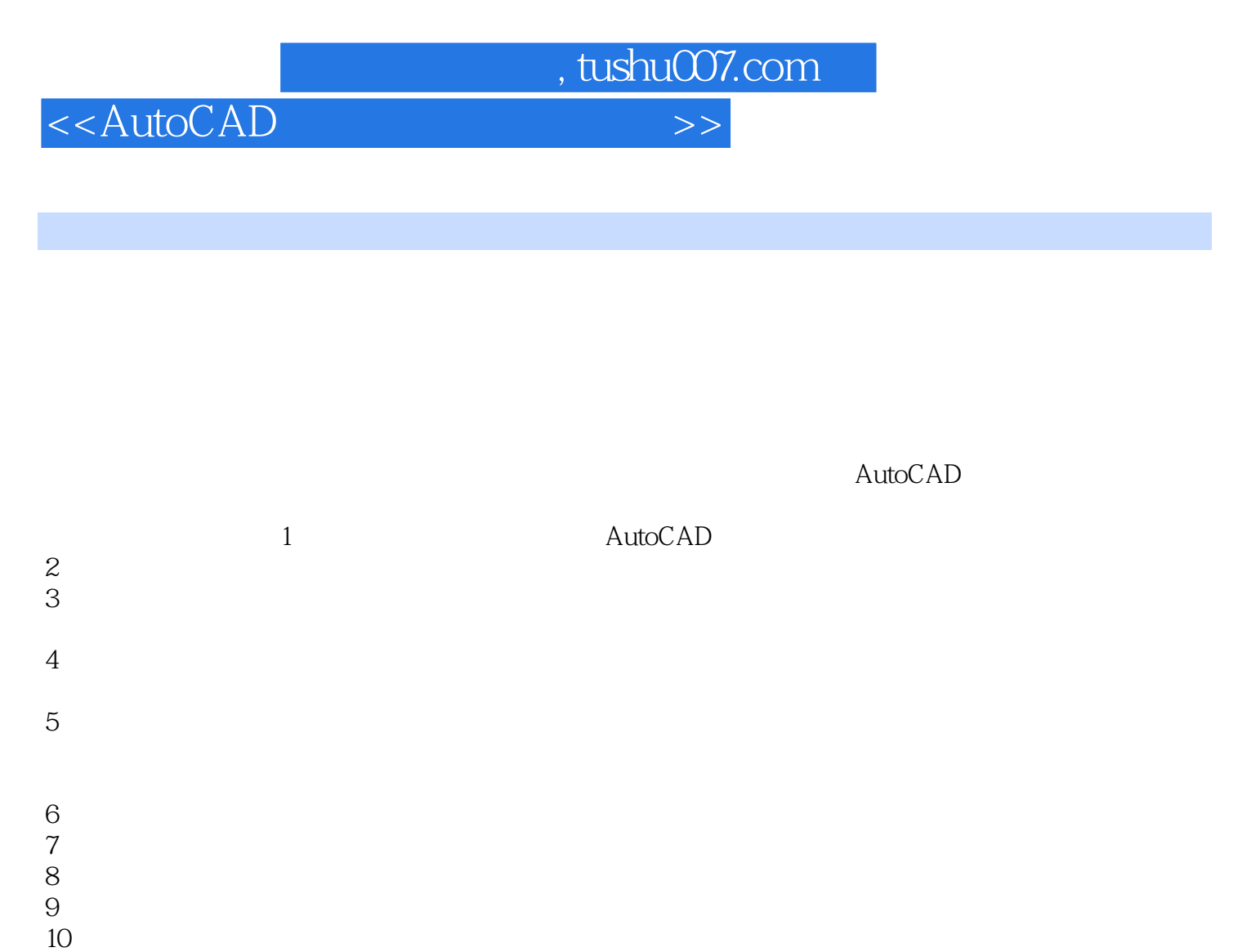

## 11 AutoCAD

 $2$ 

注意:1)掌握好图形文件之间的调用和插入方法。

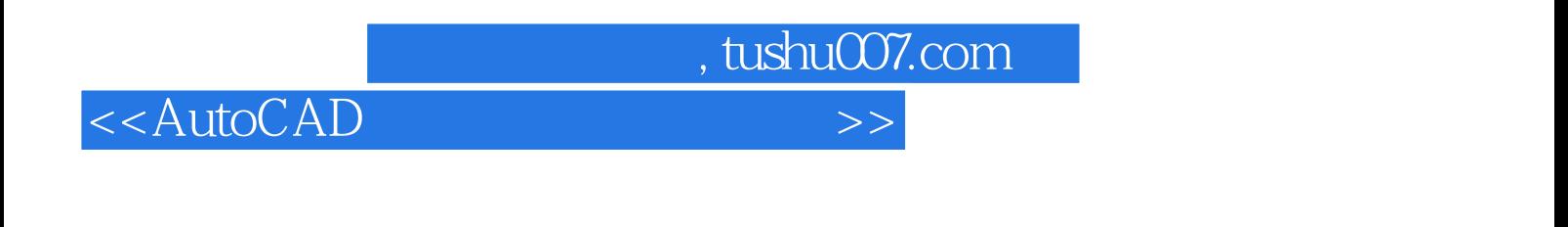

## AutoCAD (2)

*Page 6*

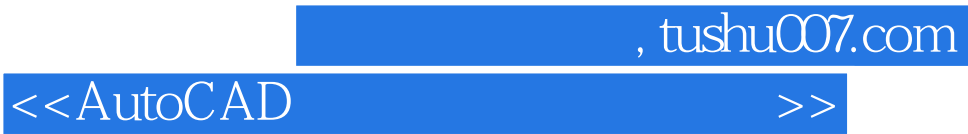

本站所提供下载的PDF图书仅提供预览和简介,请支持正版图书。

更多资源请访问:http://www.tushu007.com